# Package 'popbayes'

March 4, 2022

<span id="page-0-0"></span>Type Package

Version 1.1

Title Bayesian Model to Estimate Population Trends from Counts Series

Description Infers the trends of one or several animal populations over time from series of counts. It does so by accounting for count precision (provided or inferred based on expert knowledge, e.g. guesstimates), smoothing the population rate of increase over time, and accounting for the maximum demographic potential of species. Inference is carried out in a Bayesian framework. This work is part of the FRB-CESAB working group AfroBioDrivers

<[https://www.fondationbiodiversite.fr/en/the-frb-in-action/](https://www.fondationbiodiversite.fr/en/the-frb-in-action/programs-and-projects/le-cesab/afrobiodrivers/) [programs-and-projects/le-cesab/afrobiodrivers/](https://www.fondationbiodiversite.fr/en/the-frb-in-action/programs-and-projects/le-cesab/afrobiodrivers/)>.

URL <https://frbcesab.github.io/popbayes/>,

<https://github.com/frbcesab/popbayes>

BugReports <https://github.com/frbcesab/popbayes/issues>

Depends  $R$  ( $>= 3.5$ )

License GPL  $(>= 2)$ 

Encoding UTF-8

LazyData true

NeedsCompilation no

**SystemRequirements** JAGS  $(>= 4.1)$ 

Imports graphics, grDevices, R2jags, stats, usethis

Suggests knitr, rmarkdown

RoxygenNote 7.1.2

VignetteBuilder knitr

Author Nicolas Casajus [aut, cre, cph]

(<<https://orcid.org/0000-0002-5537-5294>>), Roger Pradel [aut] (<<https://orcid.org/0000-0002-2684-9251>>)

Maintainer Nicolas Casajus <nicolas.casajus@fondationbiodiversite.fr>

Repository CRAN

Date/Publication 2022-03-04 16:10:02 UTC

# <span id="page-1-0"></span>R topics documented:

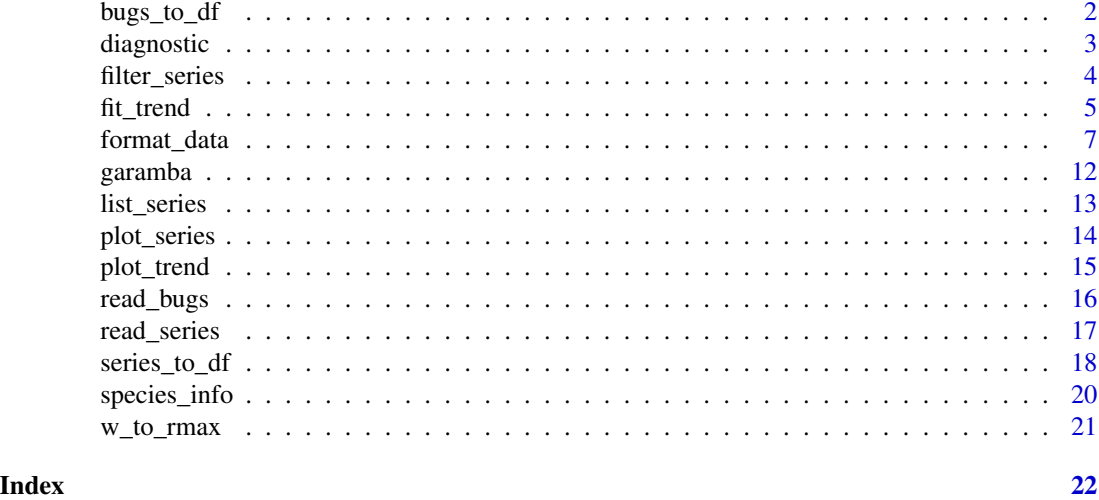

bugs\_to\_df *Extract estimated parameters from a list of BUGS outputs*

# Description

From the output of the function [fit\\_trend\(\)](#page-4-1) (or [read\\_bugs\(\)](#page-15-1)), this function extracts estimated parameters into a data.frame.

The resulting data. frame has no particular use in popbayes but it can be useful for users.

# Usage

bugs\_to\_df(data)

# Arguments

data a named list of BUGS outputs. The output of [fit\\_trend\(\)](#page-4-1) or [read\\_bugs\(\)](#page-15-1)

# Value

A data.frame.

```
## Load Garamba raw dataset ----
file_path <- system.file("extdata", "garamba_survey.csv",
                        package = "popbayes")
garamba <- read.csv(file = file_path)
## Create temporary folder ----
```
#### <span id="page-2-0"></span>diagnostic 3

```
temp_path <- tempdir()
## Format dataset ----
garamba_formatted <- popbayes::format_data(
 data = garamba,
 path = temp_path,
 field_method = "field_method",
 pref_field_method = "pref_field_method",
 conversion_A2G = "conversion_A2G",
 rmax = "rmax")## Select one serie ----
a_buselaphus <- popbayes::filter_series(garamba_formatted,
                                     location = "Garamba",
                                     species = "Alcelaphus buselaphus")
## Fit population trends (requires JAGS) ----
a_buselaphus_mod <- popbayes::fit_trend(a_buselaphus, path = temp_path)
## Import BUGS outputs for one count series ----
bugs <- popbayes::read_bugs(series = "garamba__alcelaphus_buselaphus",
                          path = temp_path)
## Extract estimated parameters ----
popbayes::bugs_to_df(bugs)
```
diagnostic *Check if a BUGS model has converged*

# Description

From the output of the function [fit\\_trend\(\)](#page-4-1) (or [read\\_bugs\(\)](#page-15-1)), this function checks if the estimation of all parameters of one (or several) BUGS model has converged. This diagnostic is performed by comparing the Rhat value of each parameter to a threshold (default is 1.1). If some Rhat values are greater than this threshold (no convergence), a message listing problematic models is displayed.

#### Usage

```
diagnostic(data, threshold = 1.1)
```
#### Arguments

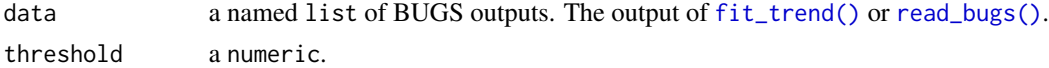

#### Value

No return value.

# Examples

```
## Load Garamba raw dataset ----
file_path <- system.file("extdata", "garamba_survey.csv",
                       package = "popbayes")
garamba <- read.csv(file = file_path)
## Create temporary folder ----
temp\_path \leq -tempdir()## Format dataset ----
garamba_formatted <- popbayes::format_data(
 data = garamba,
 path = temp_path,
 field_method = "field_method",
 pref_field_method = "pref_field_method",
 conversion_A2G = "conversion_A2G",
 rmax = "rmax")## Select one serie ----
a_buselaphus <- popbayes::filter_series(garamba_formatted,
                                      location = "Garamba",
                                      species = "Alcelaphus buselaphus")
## Fit population trends (requires JAGS) ----
a_buselaphus_mod <- popbayes::fit_trend(a_buselaphus, path = temp_path)
## Check for convergence ----
popbayes::diagnostic(a_buselaphus_mod)
```
<span id="page-3-1"></span>filter\_series *Extract the count series corresponding to a location and/or a species*

# Description

This function identifies the count series relative to a species and/or a location in a named list like the output of function [format\\_data\(\)](#page-6-1). If both species and location are provided, the series of counts of the species at the specified location is extracted. Otherwise, all series corresponding to the specified criterion (species or location) are extracted.

#### Usage

filter\_series(data, species = NULL, location = NULL)

#### Arguments

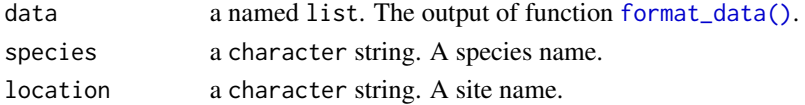

<span id="page-3-0"></span>

#### <span id="page-4-0"></span>fit\_trend 5

# Value

A subset of data, i.e. a named list.

# Examples

```
## Load Garamba raw dataset ----
file_path <- system.file("extdata", "garamba_survey.csv",
                       package = "popbayes")
garamba <- read.csv(file = file_path)
## Create temporary folder ----
temp_path <- tempdir()
## Format dataset ----
garamba_formatted <- popbayes::format_data(
 data = garamba,
 path = temp_path,
 field_method = "field_method",
 pref_field_method = "pref_field_method",
 conversion_A2G = "conversion_A2G",
 rmax = "rmax")## Number of count series ----
length(garamba_formatted)
## Retrieve count series names ----
popbayes::list_series(path = temp_path)
## Get data for Alcelaphus buselaphus (at all sites) ----
x <- popbayes::filter_series(garamba_formatted,
                           species = "Alcelaphus buselaphus")
## Get data at Garamba (for all species) ----
x <- popbayes::filter_series(garamba_formatted,
                           location = "Garamba")
## Get data for Alcelaphus buselaphus at Garamba only ----
x <- popbayes::filter_series(garamba_formatted,
                           location = "Garamba",
                            species = "Alcelaphus buselaphus")
```
<span id="page-4-1"></span>fit\_trend *Fit a Bayesian model to estimate population size trend*

#### Description

This function applies a Bayesian model to count series in order to infer the population trend over time. This function only works on the output of [format\\_data\(\)](#page-6-1) or [filter\\_series\(\)](#page-3-1).

<span id="page-5-0"></span>**Important:** This function uses  $R2jags::jags()$  and the freeware JAGS ([https://mcmc-jags.](https://mcmc-jags.sourceforge.io/) [sourceforge.io/](https://mcmc-jags.sourceforge.io/)) must be installed.

There are two types of options: model options (argument model\_opts) and MCMC options (argument mcmc\_opts).

# A. Model options

- a smoothing factor: the precision (the inverse of variance) of a normal distribution centered on the current relative rate of increase r from which the next candidate relative rate of increase (see below) is drawn. The highest this number, the tighter the link between successive relative rates of increase. The default 100 corresponds to a moderate link.
- a logical indicating whether the population growth must remain limited by the species demographic potential (provided by the argument rmax in [format\\_data\(\)](#page-6-1)).

The relative rate of increase is the change in log population size between two dates. The quantity actually being modeled is the relative rate of increase per unit of time (usually one date). This quantity reflects more directly the prevailing conditions than the population size itself, which is the reason why it has been chosen.

When the second model option is set to TRUE, the candidate rate of increase is compared to the maximum relative rate of increase (obtained when using [format\\_data\(\)](#page-6-1)) and replaced by rmax if greater.

# B. MCMC options

Classical Markov chain Monte Carlo (MCMC) settings (see argument mcmc\_opts below).

#### Usage

```
fit_trend(
  data,
  model_opts = list(100, TRUE),mcmc_opts = list(ni = 50000, nt = 3, nb = 10000, nc = 2),
  path = "."
)
```
# **Arguments**

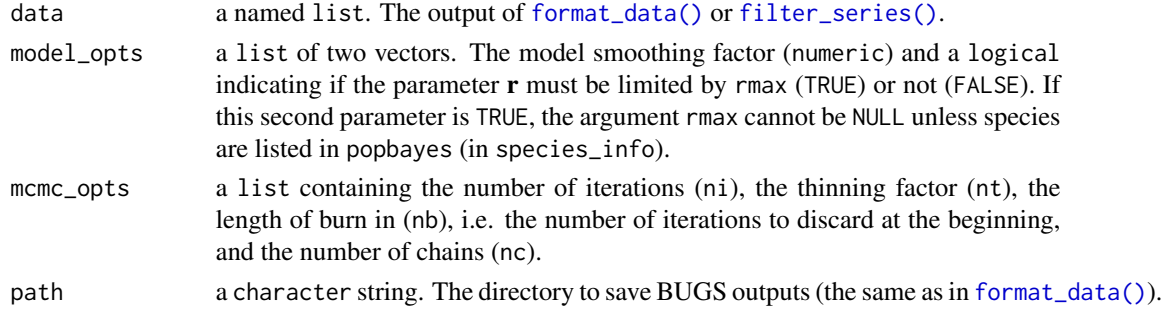

#### Value

An n-element list (where n is the number of count series). Each element of the list is a BUGS output as provided by JAGS (also written in the folder path).

# <span id="page-6-0"></span>format\_data 7

# Examples

```
## Load Garamba raw dataset ----
file_path <- system.file("extdata", "garamba_survey.csv",
                       package = "popbayes")
garamba <- read.csv(file = file_path)
## Create temporary folder ----
temp\_path \leq -tempdir()## Format dataset ----
garamba_formatted <- popbayes::format_data(
 data = garamba,
 path = temp\_path,field_method = "field_method",
 pref_field_method = "pref_field_method",
 conversion_A2G = "conversion_A2G",
 rmax = "rmax")
## Get data for Alcelaphus buselaphus at Garamba only ----
a_buselaphus <- popbayes::filter_series(garamba_formatted,
                                      location = "Garamba",
                                      species = "Alcelaphus buselaphus")
## Fit population trend (requires JAGS) ----
a_buselaphus_mod <- popbayes::fit_trend(a_buselaphus, path = temp_path)
## Check for convergence ----
popbayes::diagnostic(a_buselaphus_mod, threshold = 1.1)
## Plot estimated population trend ----
popbayes::plot_trend(series = "garamba__alcelaphus_buselaphus",
                    path = temp\_path)## Plot MCMC traceplot ----
R2jags::traceplot(a_buselaphus_mod[[1]], ask = TRUE)
```
<span id="page-6-1"></span>format\_data *Format count series*

# **Description**

This function provides an easy way to get count series ready to be analyzed by the package popbayes. It must be used prior to all other functions.

This function formats the count series (passed through the argument data) by selecting and renaming columns, checking columns format and content, and removing missing data (if na\_rm = TRUE). <span id="page-7-0"></span>It converts the original data frame into a list of count series that will be analyzed later by the function [fit\\_trend\(\)](#page-4-1) to estimate population trends.

To be usable for the estimation of population trends, counts must be accompanied by information on precision. The population trend model requires a 95% confident interval (CI). If estimates are total counts or guesstimates, this function will construct boundaries of the 95% CI by applying the rules set out in <https://frbcesab.github.io/popbayes/articles/popbayes.html>. If counts were estimated by a sampling method the user needs to specify a measure of precision. Precision is preferably provided in the form of a 95% CI by means of two fields: lower\_ci and upper\_ci. It may also be given in the form of a standard deviation (sd), a variance (var), or a coefficient of variation (cv). If the fields lower\_ci and upper\_ci are both absent (or NA), fields sd, var, and cv are examined in this order. When one is found valid (no missing value), a 95% CI is derived assuming a normal distribution. The field stat\_method must be present in data to indicate if counts are total counts ( $'T'$ ), sampling ( $'S'$ ), or guesstimate ( $'X'$ ).

If a series mixes aerial and ground counts, a field field\_method must also be present and must contain either 'A' (aerial counts), or 'G' (ground counts). As all counts must eventually refer to the same field method for a correct estimation of trend, a conversion will be performed to homogenize counts. This conversion is based on a **preferred field method** and a **conversion factor** both specific to a species/category. The preferred field method specifies the conversion direction. The conversion factor is the multiplicative factor that must be applied to an aerial count to get an equivalent ground count (note that if the preferred field method is 'A', ground counts will be divided by the conversion factor to get the equivalent aerial count).

The argument rmax represents the maximum change in log population size between two dates (i.e. the relative rate of increase). It will be used by [fit\\_trend\(\)](#page-4-1) but must be provided in this function.

These three parameters, named pref\_field\_method, conversion\_A2G, and rmax can be present in data or in a second data.frame (passed through the argument info). Alternatively, the package popbayes provides their values for some African large mammals.

Note: If the field field\_method is absent in data, counts are assumed to be obtained with one field method.

# Usage

```
format_data(
  data,
  info = NULL,
  date = "date",count = "count",location = "location",
  species = "species",
  stat_method = "stat_method",
  lower_c i = "lower_c i",upper\_ci = "upper\_ci",sd = NULL,
  var = NULL,cv = NULL,field_method = NULL,
  pref_field_method = NULL,
  conversion_A2G = NULL,
```

```
rmax = NULL,path = "."na\_rm = FALSE\overline{)}
```
# Arguments

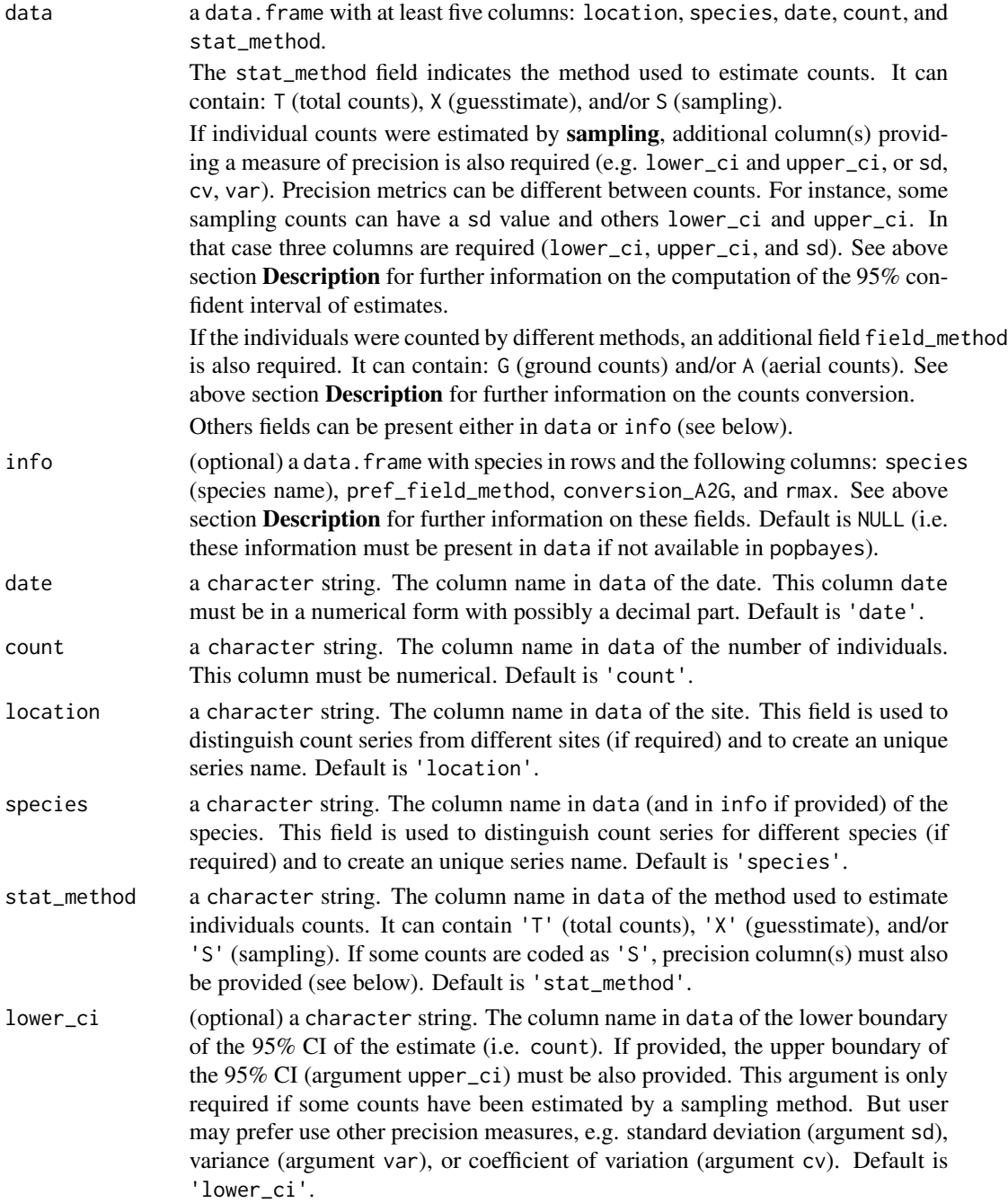

<span id="page-9-0"></span>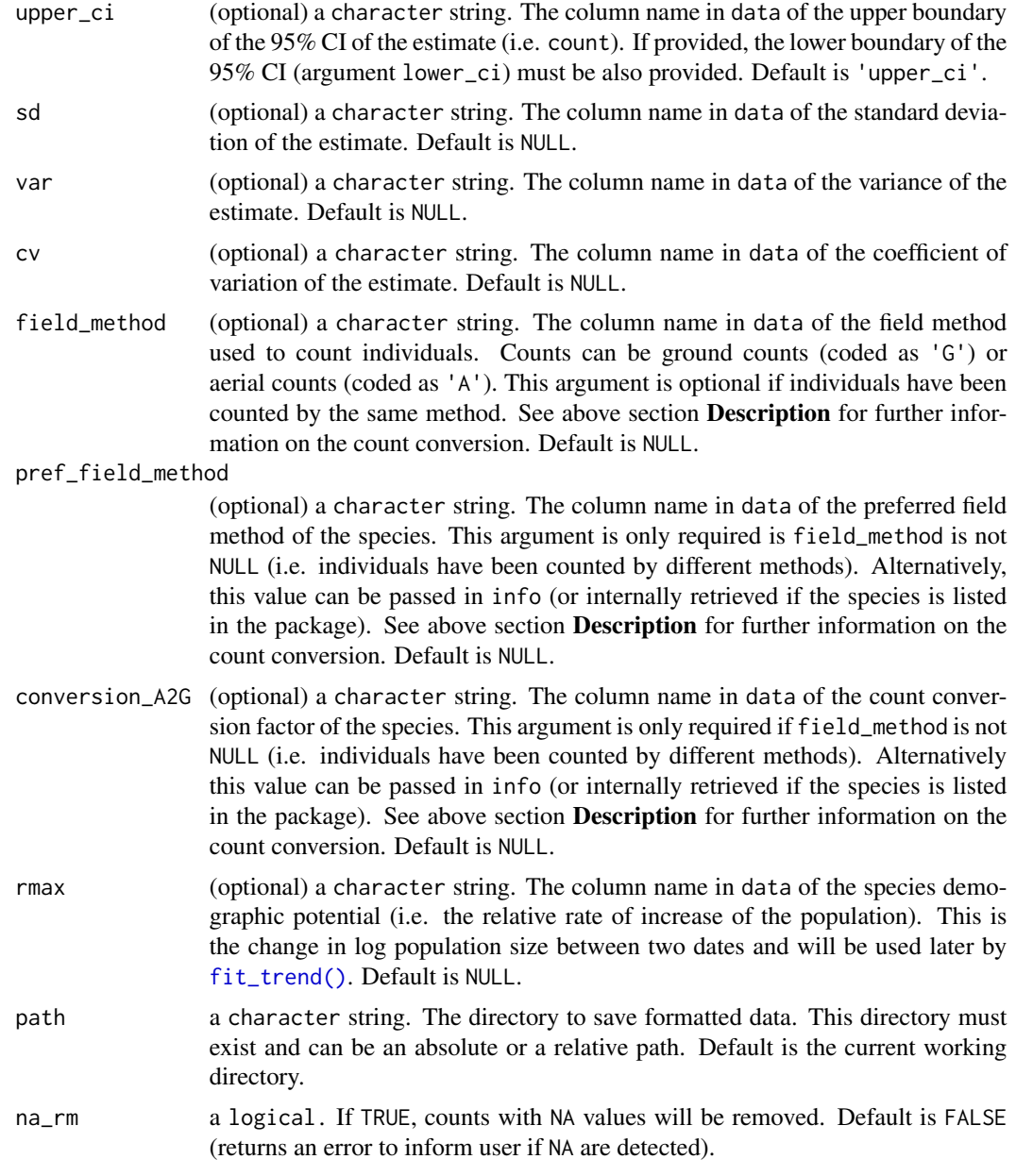

# Value

An n-elements list (where n is the number of count series). The name of each element of this list is a combination of location and species. Each element of the list is a list with the following content:

- location a character string. The name of the series site.
- species a character string. The name of the series species.
- date a numerical vector. The sequence of dates of the series.
- <span id="page-10-0"></span>• n\_dates an integer. The number of unique dates.
- stat\_methods a character vector. The different stat methods of the series.
- field\_methods (optional) a character vector. The different field methods of the series.
- pref\_field\_method (optional) a character string. The preferred field method of the species ('A' or 'G').
- conversion\_A2G (optional) a numeric. The conversion factor of the species used to convert counts to its preferred field method.
- rmax a numeric. The maximum population growth rate of the species.
- data\_original a data.frame. Original data of the series with renamed columns. Some rows may have been deleted (if na\_rm = TRUE).
- data\_converted a data.frame. Data containing computed boundaries of the 95% CI (lower\_ci\_conv and upper\_ci\_conv). If counts have been obtained by different field methods, contains also converted counts (count\_conv) based on the preferred field method and conversion factor of the species. This data.frame will be used by the function [fit\\_trend\(\)](#page-4-1) to fit population models.

Note: Some original series can be discarded if one of these two conditions is met: 1) the series contains only zero counts, and 2) the series contains only a few dates (< 4 dates).

```
## Load Garamba raw dataset ----
file_path <- system.file("extdata", "garamba_survey.csv",
                        package = "popbayes")
garamba <- read.csv(file = file_path)
## Create temporary folder ----
temp_path <- tempdir()
## Format dataset ----
garamba_formatted <- popbayes::format_data(
 data = garamba,<br>path = temp pat
  path = temp_path,
  field_method = "field_method",
 pref_field_method = "pref_field_method",
 conversion_A2G = "conversion_A2G",
 rmax = "rmax")## Number of count series ----
length(garamba_formatted)
## Retrieve count series names ----
popbayes::list_series(path = temp_path)
## Print content of the first count series ----
names(garamba_formatted[[1]])
## Print original data ----
```

```
garamba_formatted[[1]]$"data_original"
```

```
## Print converted data ----
garamba_formatted[[1]]$"data_converted"
```
garamba *African mammals survey in the Garamba National Park*

# **Description**

This dataset contains individual counts of 10 African mammal species in the Garamba National Park (Democratic Republic of the Congo) from 1976 to 2017.

# Usage

garamba

# Format

A data.frame with 141 rows (counts) and the following 8 variables:

location the location of the survey (Garamba)

species the binomial name of the species

date the date of the survey

stat method the method used to estimate individuals counts. One of  $T$  (total counts), G (guesstimate), and S (sampling counts)

field\_method the field method used to collect data. One of A (aerial counts), and G (ground counts) count number of individuals

lower\_ci lower boundary of the 95% confidence interval of the counts (only for sampling counts)

- **upper** ci upper boundary of the  $95\%$  confidence interval of the counts (only for sampling counts)
- pref\_field\_method the preferred field method of the species. One of A for Aerial counts, and G for Ground counts
- conversion\_A2G the conversion multiplicative factor (corresponding to the detectability category) used to convert aerial to ground counts

**rmax** the maximum population growth rate

# References

Hillman Smith K & Kalpers J (2015) *Garamba Conservation in Peace & War*. Hillman Smith publisher, 448pp. ISBN: 9789966185105.

Monico M (2014) *Aerial Survey Report March 2014 - Garamba National Park, DRC*. African Parks Network/ICCN/Pan-African Elephant Aerial Survey, 42pp.

Spies K *et al.* (2017) *Aerial Survey Report April 2017 - Garamba National Park, DRC*. African Parks Network/EU/ICCN. 38pp.

<span id="page-11-0"></span>

#### <span id="page-12-0"></span>list\_series 13

#### Examples

```
data("garamba")
head(garamba, 30)
```
<span id="page-12-1"></span>

list\_series *Retrieve the count series names*

# Description

This function retrieves the count series names generated by the function [format\\_data\(\)](#page-6-1).

# Usage

```
list_series(path = ".")
```
# Arguments

path a character string. The directory in which count series have been saved by the function [format\\_data\(\)](#page-6-1).

# Value

A vector of count series names (character strings).

# Examples

```
## Load Garamba raw dataset ----
file_path <- system.file("extdata", "garamba_survey.csv",
                      package = "popbayes")
garamba <- read.csv(file = file_path)
## Create temporary folder ----
temp_path <- tempdir()
## Format dataset ----
garamba_formatted <- popbayes::format_data(
 data = garamba,
 path = temp\_path,field_method = "field_method",
 pref_field_method = "pref_field_method",
 conversion_A2G = "conversion_A2G",
 rmax = "rmax")## Retrieve count series names ----
```
popbayes::list\_series(path = temp\_path)

# Description

This function plots a panel of two graphics for one count series (previously generated by [format\\_data\(\)](#page-6-1)):

- on the left side, scatter plot overlapping original (black points) and converted counts (grey points);
- on the right side, scatter plot of converted counts with boundaries of the 95% confident interval.

### Usage

```
plot_series(series, title = TRUE, path = ".", path_fig = ".", save = FALSE)
```
# Arguments

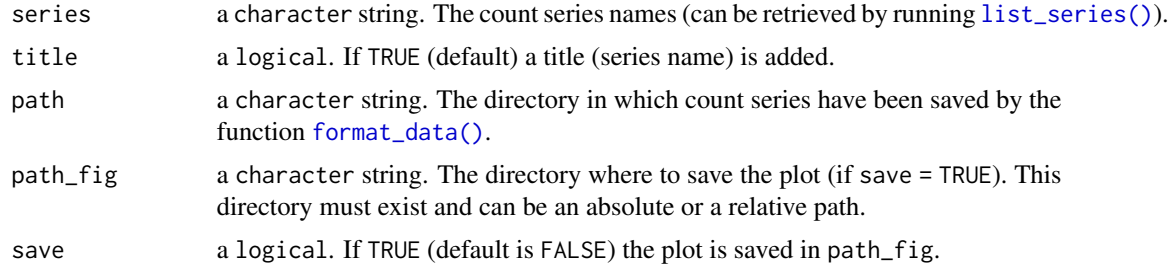

#### Value

No return value.

```
## Load Garamba raw dataset ----
file_path <- system.file("extdata", "garamba_survey.csv",
                        package = "popbayes")
garamba <- read.csv(file = file_path)
## Create temporary folder ----
temp_path <- tempdir()
## Format dataset ----
garamba_formatted <- popbayes::format_data(
 data = garamba,<br>path = temp_pat
                   = temp_path,
 field_method = "field_method",
 pref_field_method = "pref_field_method",
```
# <span id="page-14-0"></span>plot\_trend 15

```
conversion_A2G = "conversion_A2G",
 rmax = "rmax")
## Get series names ----
popbayes::list_series(path = temp_path)
## Plot for Alcelaphus buselaphus at Garamba ----
popbayes::plot_series("garamba__alcelaphus_buselaphus", path = temp_path)
```
# plot\_trend *Plot estimated population trend*

# Description

This function plots a panel of two graphics for one BUGS model (previously generated by [fit\\_trend\(\)](#page-4-1)):

- on the left side, the population trend estimated by the Bayesian model (blue line) with the 95% CI (gray envelop). Dots (with intervals) represent converted counts passed to the model (with the 95% CI);
- on the right side, a bar plot of estimated relative growth rates (r) by date. Dark bars are real estimated r.

# Usage

```
plot_trend(series, title = TRUE, path = ".", path_fig = ".", save = FALSE)
```
# Arguments

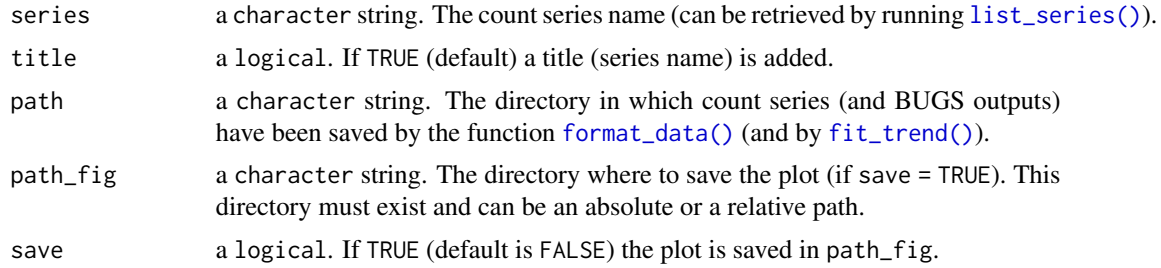

# Value

No return value.

```
## Load Garamba raw dataset ----
file_path <- system.file("extdata", "garamba_survey.csv",
                        package = "popbayes")
```

```
garamba <- read.csv(file = file_path)
```

```
## Create temporary folder ----
temp_path <- tempdir()
## Format dataset ----
garamba_formatted <- popbayes::format_data(
 data = garamba,
 path = temp_path,
 field_method = "field_method",
 pref_field_method = "pref_field_method",
 conversion_A2G = "conversion_A2G",
 rmax = "rmax")
## Select one serie ----
a_buselaphus <- popbayes::filter_series(garamba_formatted,
                                     location = "Garamba",
                                     species = "Alcelaphus buselaphus")
## Fit population trends (requires JAGS) ----
a_buselaphus_mod <- popbayes::fit_trend(a_buselaphus, path = temp_path)
## Plot estimated population trend ----
popbayes::plot_trend(series = "garamba__alcelaphus_buselaphus",
                   path = temp_path)
```
<span id="page-15-1"></span>read\_bugs *Import a list of BUGS outputs previously exported*

# Description

This function imports a list of BUGS outputs previously exported by [fit\\_trend\(\)](#page-4-1). Users can import one, several, or all models.

#### Usage

```
read_bugs(series = NULL, path = ".")
```
#### Arguments

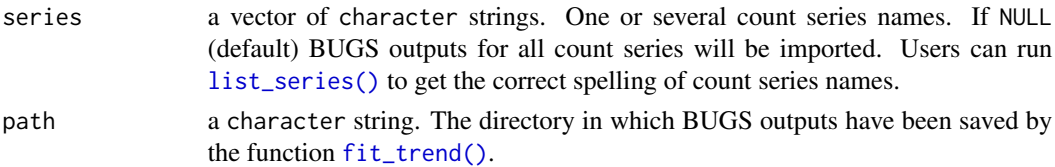

#### Value

An n-element list (where n is the number of count series). See [fit\\_trend\(\)](#page-4-1) for further information.

<span id="page-15-0"></span>

# <span id="page-16-0"></span>read\_series 17

# Examples

```
## Load Garamba raw dataset ----
file_path <- system.file("extdata", "garamba_survey.csv",
                       package = "popbayes")
garamba <- read.csv(file = file_path)
## Create temporary folder ----
temp_path <- tempdir()
## Format dataset ----
garamba_formatted <- popbayes::format_data(
 data = garamba,
 path = temp_path,
 field_method = "field_method",
 pref_field_method = "pref_field_method",
 conversion_A2G = "conversion_A2G",
 rmax = "rmax")
## Select one serie ----
a_buselaphus <- popbayes::filter_series(garamba_formatted,
                                      location = "Garamba",
                                      species = "Alcelaphus buselaphus")
## Fit population trends (requires JAGS) ----
a_buselaphus_mod <- popbayes::fit_trend(a_buselaphus, path = temp_path)
## Import BUGS outputs for one count series ----
popbayes::read_bugs(series = "garamba__alcelaphus_buselaphus",
                   path = temp_path)
## Import BUGS outputs for all count series ----
popbayes::read_bugs(path = temp_path)
```
read\_series *Import a list of count series previously exported*

# Description

This function imports a list of count series data previously exported by [format\\_data\(\)](#page-6-1). Users can import one, several, or all count series data.

# Usage

read\_series(series = NULL, path = ".")

#### <span id="page-17-0"></span>**Arguments**

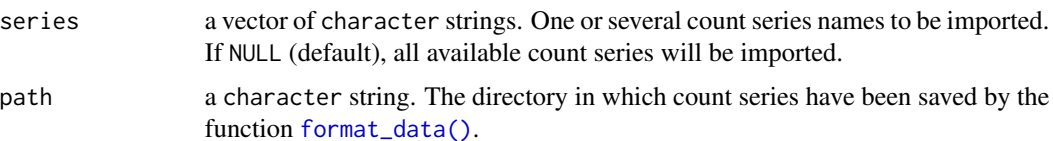

# Value

An n-element list (where n is the number of count series). See [format\\_data\(\)](#page-6-1) for further information.

# Examples

```
## Load Garamba raw dataset ----
file_path <- system.file("extdata", "garamba_survey.csv",
                       package = "popbayes")
garamba <- read.csv(file = file_path)
## Create temporary folder ----
temp_path <- tempdir()
## Format dataset ----
garamba_formatted <- popbayes::format_data(
 data = garamba,
 path = temp_path,
 field_method = "field_method",
 pref_field_method = "pref_field_method",
 conversion_A2G = "conversion_A2G",
 rmax = "rmax")## Import all count series ----
count_series <- popbayes::read_series(path = temp_path)
## Import one count series ----
a_bus <- popbayes::read_series(series = "garamba__alcelaphus_buselaphus",
                             path = temp_path)
```
series\_to\_df *Extract original/converted count series data from a list*

#### Description

From the output of the function [format\\_data\(\)](#page-6-1) (or [filter\\_series\(\)](#page-3-1)), this function extracts data.frame containing converted counts (converted = TRUE) or original counts (converted = FALSE) for one, several, or all count series.

The resulting data. frame has no particular use in popbayes but it can be useful for users.

# <span id="page-18-0"></span>series\_to\_df 19

# Usage

```
series_to_df(data, converted = TRUE)
```
#### Arguments

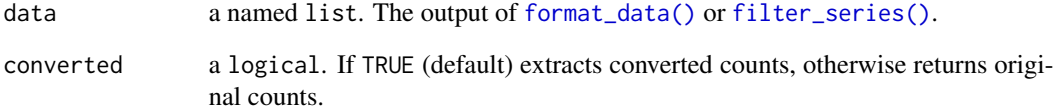

# Value

A data.frame.

```
## Load Garamba raw dataset ----
file_path <- system.file("extdata", "garamba_survey.csv",
                       package = "popbayes")
garamba <- read.csv(file = file_path)
## Create temporary folder ----
temp_path <- tempdir()
## Format dataset ----
garamba_formatted <- popbayes::format_data(
 data = garamba,
 path = temp_path,
 field_method = "field_method",
 pref_field_method = "pref_field_method",
 conversion_A2G = "conversion_A2G",
 rmax = "rmax")
## Extract converted count data ----
converted_data <- popbayes::series_to_df(garamba_formatted,
                                      converted = TRUE)
## Extract original count data ----
original_data <- popbayes::series_to_df(garamba_formatted,
                                     converted = FALSE)
dim(converted_data)
dim(original_data)
dim(garamba)
```
<span id="page-19-0"></span>

# Description

This dataset contains information about 15 African mammal species. It can be used in the function format\_data() to convert individual counts estimated from a field method to a preferred field method. The field method can be A (aerial counts) or G (ground counts). See [format\\_data\(\)](#page-6-1) for further information. It also contains the maximum population growth rate (i.e. the maximum change in log population size).

User can take this dataset as a template to add information for missing species. Note that only species, pref\_field\_method, conversion\_A2G, and rmax are required.

# Usage

species\_info

# Format

A data.frame with 15 rows (African mammals species) and the following variables:

order the order of the species

family the family of the species

species the species binomial name

- english the species English name
- french the species French name
- category the detectability category of the species. One of MLB for Medium-sized Light and Brown species (20-150kg), LLB for Large Light and Brown species (>150kg), LD for Large Dark (>150kg), Elephant, and Giraffe
- pref\_field\_method the preferred field method of the species. One of A for Aerial counts, and G for Ground counts
- conversion\_A2G the conversion multiplicative factor (corresponding to the detectability category) used to convert aerial to ground counts

rmax the maximum population growth rate

# Examples

data("species\_info") species\_info

<span id="page-20-0"></span>

# Description

The demographic potential of a species is limited. The intrinsic rate of increase rmax is the maximum increase in log population size that a species can attain in a year. According to Sinclair (2003), it is related to the body mass of adult females by:  $1.375 \times W^{-0.315}$ 

# Usage

w\_to\_rmax(w)

# Arguments

w a numerical vector. Adult female body mass (in kg).

# Value

A numerical vector of rmax values.

#### References

Sinclair (2013) Mammal population regulation, keystone processes and ecosystem dynamics. *Philosophical Transactions: Biological Sciences*, 358, 1729-1740.

# Examples

```
## Set adult female body mass ----
body_masses \leq c(55, 127)
## Add species names ----
names(body_masses) <- c("Impala", "Tiang")
```
## Compute species rmax --- w\_to\_rmax(body\_masses)

# <span id="page-21-0"></span>Index

∗ datasets garamba, [12](#page-11-0) species\_info, [20](#page-19-0) bugs\_to\_df, [2](#page-1-0) diagnostic, [3](#page-2-0) filter\_series, [4](#page-3-0) filter\_series(), *[5,](#page-4-0) [6](#page-5-0)*, *[18,](#page-17-0) [19](#page-18-0)* fit\_trend, [5](#page-4-0) fit\_trend(), *[2,](#page-1-0) [3](#page-2-0)*, *[8](#page-7-0)*, *[10,](#page-9-0) [11](#page-10-0)*, *[15,](#page-14-0) [16](#page-15-0)* format\_data, [7](#page-6-0) format\_data(), *[4](#page-3-0)[–6](#page-5-0)*, *[13–](#page-12-0)[15](#page-14-0)*, *[17–](#page-16-0)[20](#page-19-0)* garamba, [12](#page-11-0) list\_series, [13](#page-12-0) list\_series(), *[14](#page-13-0)[–16](#page-15-0)* plot\_series, [14](#page-13-0) plot\_trend, [15](#page-14-0) R2jags::jags(), *[6](#page-5-0)* read\_bugs, [16](#page-15-0) read\_bugs(), *[2,](#page-1-0) [3](#page-2-0)* read\_series, [17](#page-16-0) series\_to\_df, [18](#page-17-0) species\_info, [20](#page-19-0) w\_to\_rmax, [21](#page-20-0)